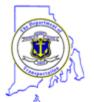

## **PMP User Request / Change Form**

| Design PTS Authorized Signature:  View Own  CAM/Quest Award/Quest Web/ARSI Authorized Signature:  View Own  Materials MTS Authorized Signature:  Construction CMS/RFIs/Logs Authorized Signature  View Own  CMS Liser Group: | Edit Own<br>Signature:Edit Own     | Date  View All                            | Edit All  Edit All  Edit All  Edit All |                            |
|----------------------------------------------------------------------------------------------------|------------------------------------|-------------------------------------------|----------------------------------------|----------------------------|
| Design PTS Authorized Signature:  View Own  CAM/Quest Award/Quest Web/ARSI Authorized Signature:  View Own  Materials MTS Authorized Signature:  Construction CMS/RFIs/Logs Authorized Signature                             | Edit Own  Signature:  Edit Own  e: | View All  Date  Date  Date                | Edit All  Edit All  Edit All  Edit All |                            |
| Design PTS Authorized Signature:  View Own  CAM/Quest Award/Quest Web/ARSI Authorized Signature:  View Own  Materials MTS Authorized Signature:                                                                              | Edit Own<br>Signature:Edit Own     | View All  Date  View All  Date            | Edit All  Edit All  Edit All  Edit All |                            |
| Design PTS Authorized Signature:  View Own  CAM/Quest Award/Quest Web/ARSI Authorized Signature:  View Own  Materials MTS Authorized Signature:                                                                              | Edit Own<br>Signature:<br>Edit Own | ☐ View All  ☐ View All  ☐ Date            | Edit All  Edit All  Edit All           |                            |
| Design PTS Authorized Signature:  View Own  CAM/Quest Award/Quest Web/ARSI Authorized Signature:  View Own  Materials MTS Authorized Signature:                                                                              | Edit Own<br>Signature:<br>Edit Own | ☐ View All  ☐ View All  ☐ Date            | Edit All                               |                            |
| Design PTS Authorized Signature:  View Own  CAM/Quest Award/Quest Web/ARSI Authorized S                                                                                                    | Edit Own<br>Signature:             | ☐ View All Date                           | Edit All                               |                            |
| Design PTS Authorized Signature:  View Own                                                                                                    | Edit Own                           | ☐ View All                                | Edit All                               |                            |
| Design PTS Authorized Signature:                                                                                                    |                                    |                                           |                                        |                            |
| FOR RIDOT USE ONLY: *** Any requests for                                                                                                    | <u> / Hait /</u>                   | 5 .                                       |                                        |                            |
|                                                                                                    | or View All / Edit A               | All access below require the              | signature of th                        | e Chief Engineer ***       |
| Requestor signature:                                                                                                    |                                    | Date                                      | e:                                     |                            |
| Your signature is required in order to proc                                                                                                    | ess your reques                    | t:                                        |                                        |                            |
| I have read and agree to abide by the R.I. Shttp://www.doit.ri.gov/documents/policies                                                                                                    |                                    |                                           | licy located at                        | •                          |
| Please sign, scan, and email this form to <u>F</u> ***Departmental sign off is required for al                                                                                                    | l requests***                      |                                           |                                        |                            |
| ***Please provide an explanation and need of y<br>Include project name(s) and indicate if you require                                                                                                    | -                                  |                                           | L                                      | Resident Engineer          |
|                                                                                                    | _                                  |                                           |                                        | Design Engineer            |
|                                                                                                    |                                    | Quest Web Constructurest ARSI Other (Plea |                                        | RFIs Logs  Project Manager |
|                                                                                                    |                                    |                                           | ction CMC F                            |                            |
| Phone Number:  Type of Request/Change *** Please ch                                                                                                    | neck one or more o                 | ity, State, Zip:                          |                                        |                            |
| Company Name:                                                                                                    |                                    | ompany Address:                           |                                        |                            |
| Non-State Employee Section Consultant                                                                                                    | ○ Contracto                        | or C FHWA                                 |                                        |                            |
| Office Phone #:                                                                                                    |                                    |                                           |                                        |                            |
| 2.73.01, 01.11                                                                                                    |                                    | Position Title:                           |                                        |                            |
| Division/Unit:                                                                                                    | e 🔘 Intern                         | Со-ор                                     |                                        |                            |
| State Employee Section State Employee                                                                                                    |                                    |                                           |                                        |                            |
| State Imploye                                                                                                    |                                    |                                           |                                        |                            |